# Package 'ELYP'

August 19, 2018

Maintainer Mai Zhou <mai@ms.uky.edu>

Version 0.7-5

**Depends** R  $(>= 3.2.0)$ 

Imports stats, survival

Author Mai Zhou

# Description

Empirical likelihood ratio tests for the Yang and Prentice (short/long term hazards ratio) models. Empirical likelihood tests within a Cox model, for parameters defined via both baseline hazard function and regression parameters.

Title Empirical Likelihood Analysis for the Cox Model and Yang-Prentice (2005) Model

License GPL  $(>= 2)$ 

URL <http://www.ms.uky.edu/~mai/EmpLik.html>

NeedsCompilation yes

Repository CRAN

Date/Publication 2018-08-19 05:20:03 UTC

# R topics documented:

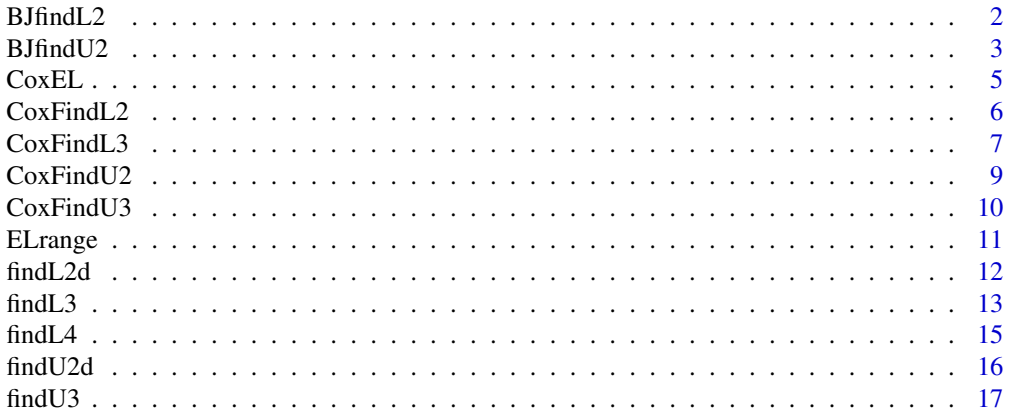

<span id="page-1-0"></span>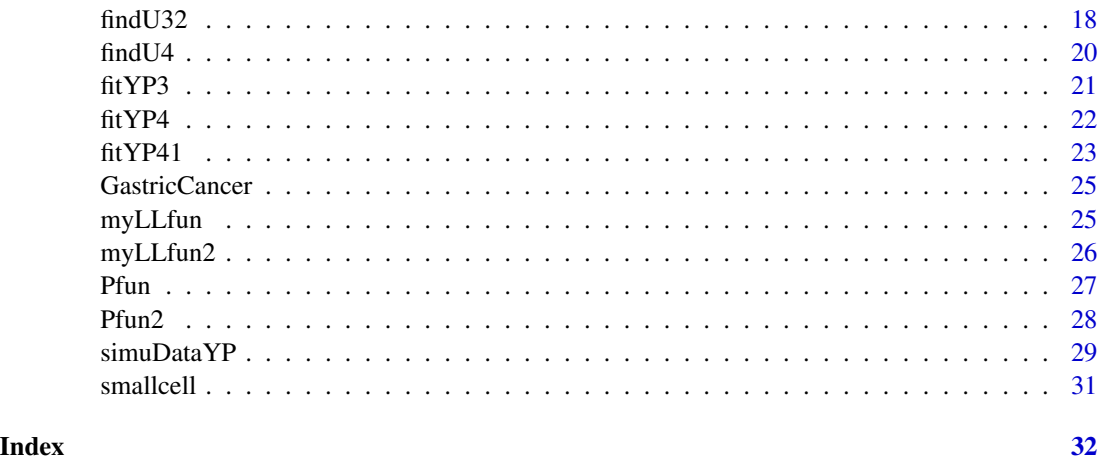

BJfindL2 *Find the Wilks Confidence Interval Lower Bound for Betafun from the 2 dimensional Buckley-James Empirical Likelihood Ratio Function*

# Description

This function uses simple search to find the lower level (default 95%) 1 parameter Wilks confidence limits based on the Buckley-James empirical likelihood test function for two dimensional beta's. Betafun determines the 1 parameter we are finding the lower bound.

#### Usage

```
BJfindL2(NPmle, ConfInt, LLRfn, Betafun, dataMat, level=3.84)
```
#### Arguments

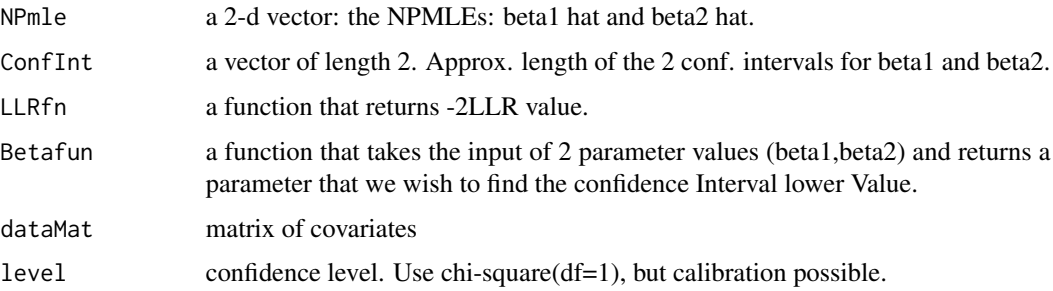

# Details

Basically we repeatedly testing the value of the 2 parameters, finding the -2LLR values, until we find those Betafun which the -2 log likelihood Ratio value is equal to 3.84 (or other level, if set differently).

#### <span id="page-2-0"></span>BJfindU2 3

# Value

A list with the following components:

Lower the lower confidence bound. minParameterNloglik Final values of the 2 parameters, and the log likelihood.

# Author(s)

Mai Zhou

# References

Zhou, M. and Li, G. (2006). Computing censored empirical likelihood ratio by EM algorithm. *JCGS*

# Examples

## See the Rd file of BJfindU2 for example.

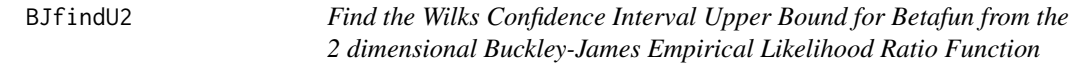

# Description

This function uses simple search to find the upper level (default 95%) 1 parameter Wilks confidence limits based on the Buckley-James empirical likelihood test function for two dimensional beta's. The confidece interval is for the 1 parameter, determined by Betafun.

#### Usage

BJfindU2(NPmle, ConfInt, LLRfn, Betafun, dataMat, level=3.84)

# Arguments

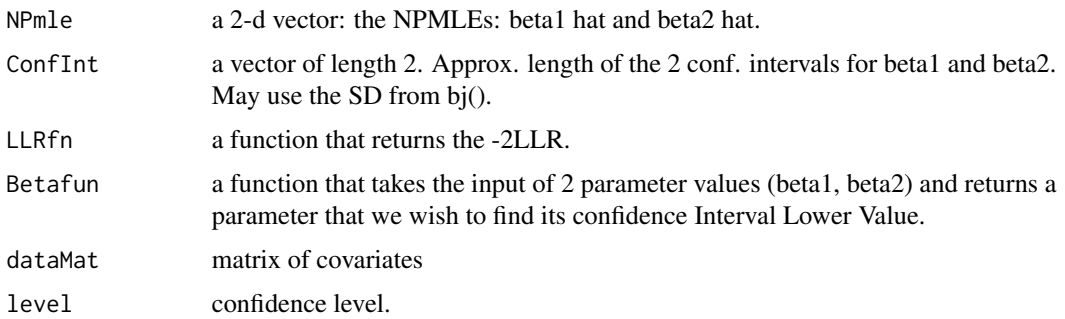

# Details

Basically we repeatedly testing the value of the 2 parameters, until we find the max of Betafun, provided the -2 log likelihood value is <= 3.84 (or other level, if set differently).

#### Value

A list with the following components:

Upper the upper confidence bound.

maxParameterNloglik

Final values of the 2 parameters, and the log likelihood.

# Author(s)

Mai Zhou

#### References

Zhou, M. (2005). Computing censored empirical likelihood ratio by EM algorithm. *JCGS*

# Examples

```
# The Stanford Heart Transplant Data: with 152 cases.
# Needs bjtest( ) function from emplik package to run.
## BJloglik <- function(para, dataMat) {
## yvec <- dataMat[,1]
## dvec <- dataMat[,2]
## x <- dataMat[,3:4]
## temp <- bjtest(y=log10(yvec), d=dvec, x=x, beta=para)
## return(temp)
## }
## BJ2fun <- function (b1, b2) {
## return(b2)
## }
## We first use bj() from Design library to find NPmle and
## the conservative SD of beta1 and beta2
## BJfindU2(NPmle=c(3.52696077,-0.01989555),
## ConfInt=c(0.3,0.0066), LLRfn=BJloglik,
## Betafun=BJ2fun,
## dataMat=cbind(stanford5$time, stanford5$status,
## rep(1,152),stanford5$age))
##
```
# This will take (~ 1 min.) to run.

<span id="page-4-0"></span>CoxEL *Compute Empirical Likelihood and Partial Likelihood of Cox model for Testing the beta and Baseline Jointly.*

#### Description

This function compute empirical likelihood and partial likelihood for the purpose of testing (jointly) the beta (the regression parameter) and a baseline hazard feature, which is defined by lam and fun.

#### Usage

CoxEL(y, d, Z, beta, lam, fun)

# Arguments

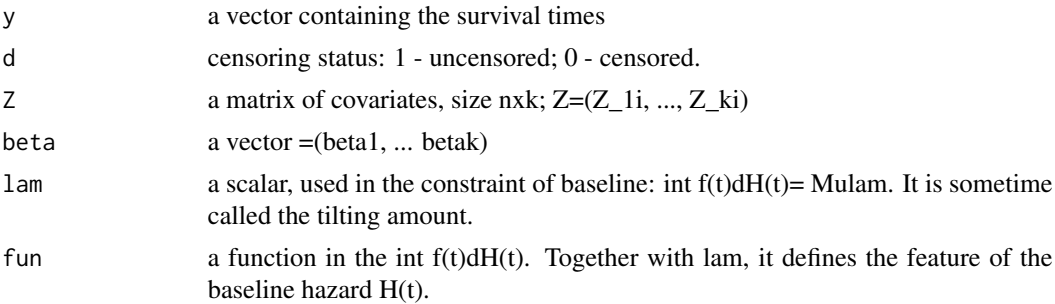

#### Details

This function compute the likelihood when we impose both restriction on beta and on baseline. The restriction on beta is simply by setting beta equal to the given value in the CoxEL input. The restriction on the baseline is via a finite dimensional feature.

lam controls the amount of tilting for the baseline, in the direction of the feature defined by int f(t)  $dH(t)$ . When  $lam = 0$  means no tilting.

#### Value

It returns a list containing: (1)logEmpLik: log empirical likelihood value; (2)logPlik: log partial likelihood value; (3)Hazw: the constrained baseline estimator (the jumps); (4)mu: the value of the constraint, int  $f(t)dH(t)$ = Mulam i.e., the feature value.

# Author(s)

Mai Zhou

# References

Zhou, M. (2016). Empirical Likelihood Method in Survival Analysis. Zhou, M. (2005). Cox model with restriction on the baseline hazard. *Tech Report, Univ. of Kentucky, Dept of Statistics*

#### <span id="page-5-0"></span>Examples

```
## censored regression with one right censored observation.
## we check the estimation equation, with the MLE inside myfun7.
y <- c(3, 5.3, 6.4, 9.1, 14.1, 15.4, 18.1, 15.3, 14, 5.8, 7.3, 14.4)
x \leq c(1, 1.5, 2, 3, 4, 5, 6, 5, 4, 1, 2, 4.5)d <- c(1, 1, 1, 1, 1, 0, 1, 1, 1, 1, 1, 0)
```
CoxFindL2 *Find the Wilks Confidence Interval Lower Bound for Efun based on the Empirical Likelihood Ratio Function CoxEL*

# Description

This function uses simple search to find the lower level (default 95%) Wilks confidence limits based on the CoxEL( ) likelihood function.

#### Usage

CoxFindL2(BetaMLE, StepSize, Hfun, Efun, y, d, Z, level=3.84)

#### Arguments

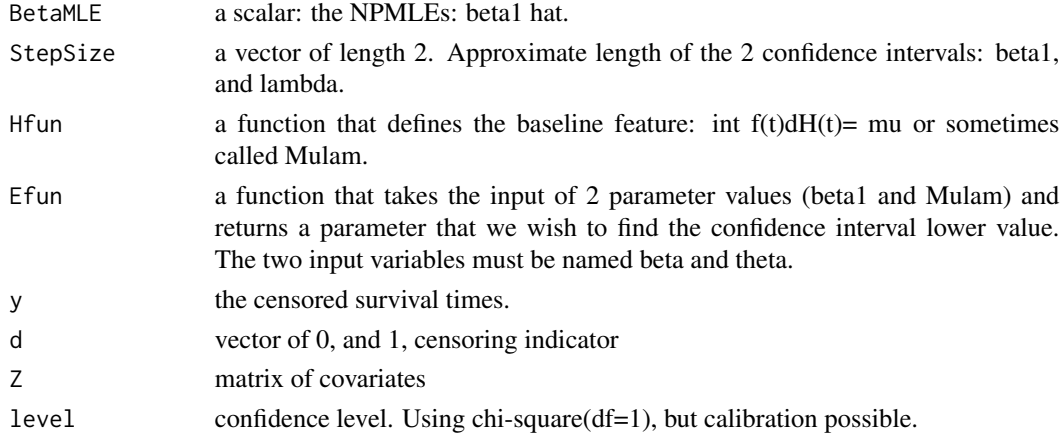

# Details

Basically we repeatedly testing the value of the parameter, until we find those which the -2 log likelihood value is equal to 3.84 (or other level, if set differently).

#### Value

A list with the following components:

Lower the lower confidence bound. maxParameterNloglik

Final values of the 3 parameters, and the log likelihood.

#### <span id="page-6-0"></span>CoxFindL3 7

#### Author(s)

Mai Zhou

# References

Zhou, M. (2002). Computing censored empirical likelihood ratio by EM algorithm. *JCGS*

# Examples

```
## We find 95% lower limit of theta= \Lambda_0(300) exp(\beta)
## where \Lambda and \beta are inside a Cox model.
## First we define a function (Hfun) = I[t <= 300], so that
## the baseline feature is \Lambda_0(300). The second function
## we need to define is (Efun) = what we called theta above.
data(smallcell)
myHfun <- function(t){as.numeric(t <= 300)}
myEfun <- function(beta, theta){theta*exp(beta)}
myy <- smallcell$survival
myd <- smallcell$indicator
myZ <- smallcell$arm
CoxFindL2(BetaMLE=0.5337653, StepSize=c(0.1, 3),
          Hfun=myHfun, Efun=myEfun, y=myy, d=myd, Z=myZ)
```
CoxFindL3 *Find the Wilks Confidence Interval Upper Bound from the Given Empirical Likelihood Ratio Function*

# **Description**

This program uses simple search to find the Lower 95% (or other)Wilks confidence limits based on the log likelihood function (CoxEL) supplied.

#### Usage

```
CoxFindL3(BetaMLE, StepSize, Hfun, Efun, y, d, Z, level=3.84)
```
#### Arguments

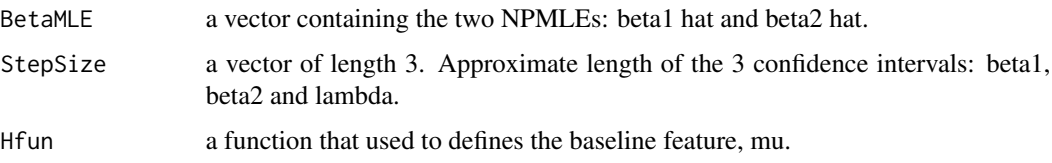

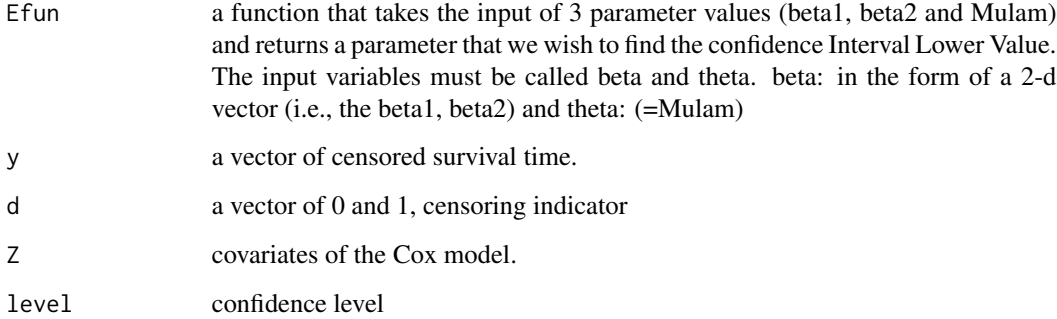

# Details

Basically we repeatedly testing the value of the parameter (defined by Efun), try to go to lower and lower values of the parameter until we find those which the -2 log likelihood value is equal to 3.84 (or other level, if set differently).

# Value

A list with the following components:

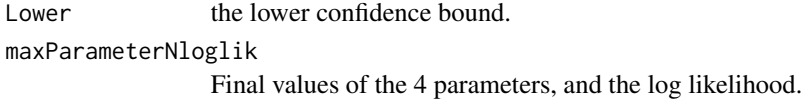

# Author(s)

Mai Zhou

# References

Zhou, M. (2002). Computing censored empirical likelihood ratio by EM algorithm. *JCGS*

# Examples

## Here Mulam is the value of int  $g(t)$  d  $H(t)$  = Mulam ## For example  $g(t) = I[t \le 2.0]$ ; look inside myLLfun().

data(GastricCancer)

# The following will take about 0.5 min to run. # findU3(NPmle=c(1.816674, -1.002082), ConfInt=c(1.2, 0.5, 10), # LogLikfn=myLLfun, Pfun=Pfun, dataMat=GastricCancer)

<span id="page-8-0"></span>CoxFindU2 *Find the Wilks Confidence Interval Upper Bound for Efun from the Empirical Likelihood Ratio Function CoxEL( ).*

# Description

This function uses simple search to find the upper 95% Wilks confidence limits based on the log likelihood function supplied. This is a sister function to CoxFindL2().

#### Usage

```
CoxFindU2(BetaMLE, StepSize, Hfun, Efun, y, d, Z, level=3.84)
```
# Arguments

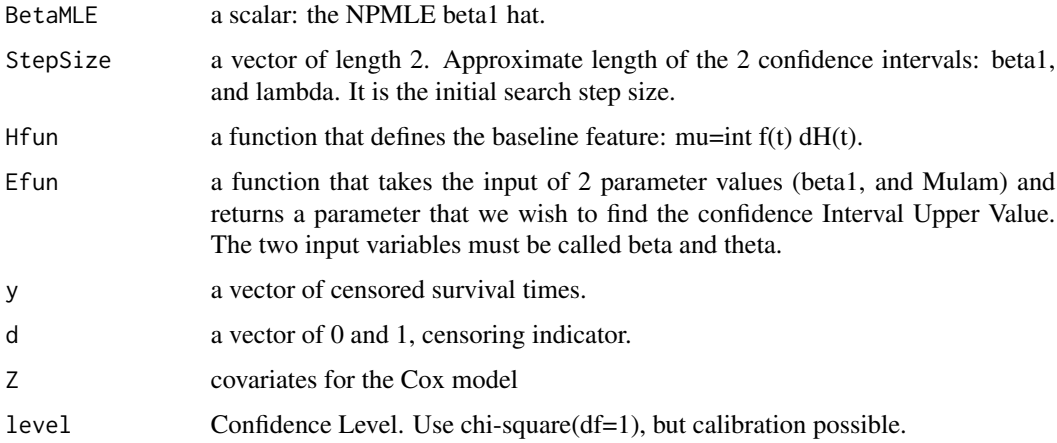

#### Details

Basically we repeatedly testing the value of the parameter, until we find those which the -2 log likelihood value is equal to 3.84 (or other level, if set differently).

# Value

A list with the following components:

Upper the upper confidence bound. maxParameterNloglik Final values of the 4 parameters, and the log likelihood.

#### Author(s)

Mai Zhou

# <span id="page-9-0"></span>References

Zhou, M. (2002). Computing censored empirical likelihood ratio by EM algorithm. *JCGS*

# Examples

```
## See example in CoxFindL2.
## Here Mulam is the value of int g(t) d H(t) = Mulam
## For example g(t) = I[t \le 2.0]; look inside myLLfun().
```
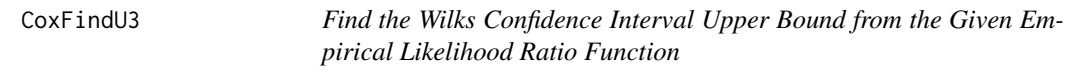

# Description

This program uses simple search to find the upper 95% Wilks confidence limits based on the log likelihood function supplied.

#### Usage

```
CoxFindU3(BetaMLE, StepSize, Hfun, Efun, y, d, Z, level=3.84)
```
#### Arguments

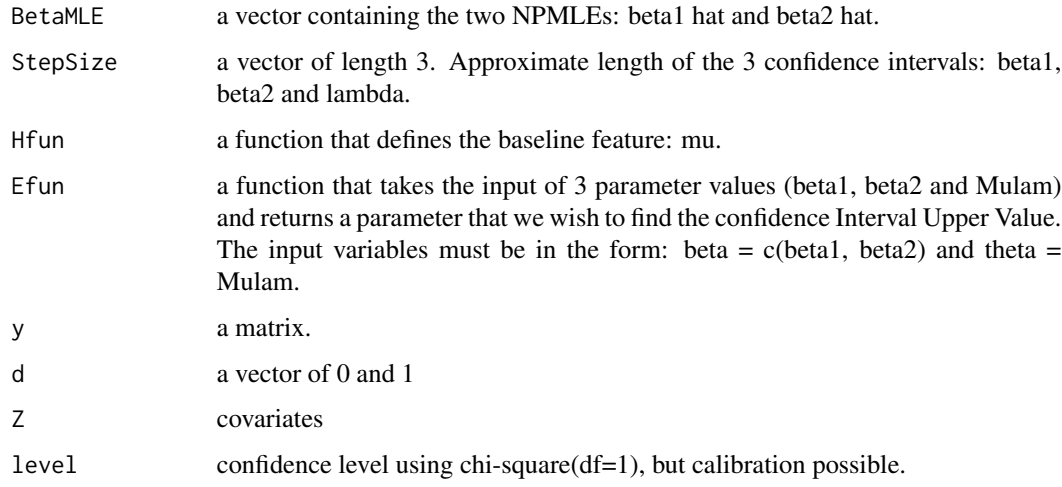

# Details

Basically we repeatedly testing the value of the parameter, until we find those which the -2 log likelihood value is equal to 3.84 (or other level, if set differently).

#### <span id="page-10-0"></span>ELrange 11

# Value

A list with the following components:

Upper the upper confidence bound.

maxParameterNloglik Final values of the 4 parameters (beta1, beta2, Mulam, lam), and the log likelihood.

#### Author(s)

Mai Zhou

# References

Zhou, M. (2002). Computing censored empirical likelihood ratio by EM algorithm. *JCGS*

# Examples

```
## Here Mulam is the value of int g(t) d H(t) = Mulam
## For example g(t) = I[t \le 2.0]; look inside myLLfun().
```
data(GastricCancer)

```
# The following will take about 0.5 min to run.
```

```
# findU3(NPmle=c(1.816674, -1.002082), ConfInt=c(1.2, 0.5, 10),
```

```
# LogLikfn=myLLfun, Pfun=Pfun, dataMat=GastricCancer)
```
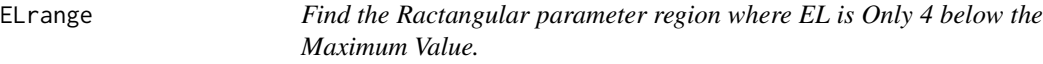

# Description

This function compute the hazard ratio, given beta1 beta2 a X and Mulam = int  $g(t)$  dH(t).

# Usage

```
ELrange(mle, loglik, step, DataMat)
```
#### Arguments

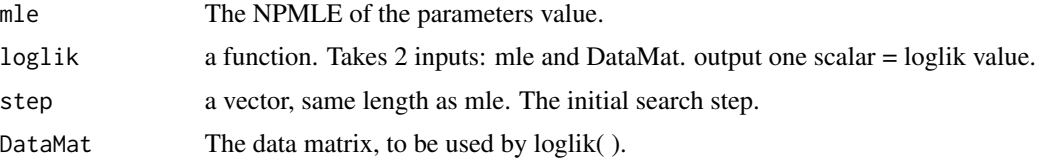

# Details

Say something.

# Value

A list with Step [a vector] and TempV [a matrix]

# Author(s)

Mai Zhou

# References

Zhou, M. (2002). Computing censored empirical likelihood ratio by EM algorithm. *Tech Report, Univ. of Kentucky, Dept of Statistics*

# Examples

```
## censored regression with one right censored observation.
## we check the estimation equation, with the MLE inside myfun7.
y <- c(3, 5.3, 6.4, 9.1, 14.1, 15.4, 18.1, 15.3, 14, 5.8, 7.3, 14.4)
x <- c(1, 1.5, 2, 3, 4, 5, 6, 5, 4, 1, 2, 4.5)
d \leftarrow c(1, 1, 1, 1, 1, 1, 1, 1, 1, 1, 1, 0)
```
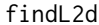

Find the Wilks Confidence Interval Lower Bound from the Given 2-d *Empirical Likelihood Ratio Function*

# Description

This function is a sister function to findU2d( ). It uses simple search algorithm to find the lower 95% Wilks confidence limits based on the log likelihood function supplied. The likelihood have two parameters: beta1, beta2 and the the confidence interval is for a 1-d parameter defined by Pfun(beta1, beta2).

# Usage

```
findL2d(NPmle, ConfInt, LogLikfn, Pfun, dataMat, level=3.84)
```
#### Arguments

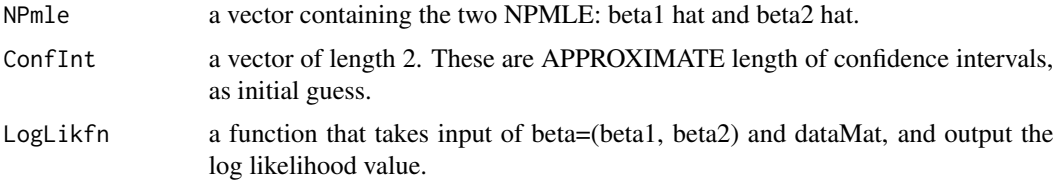

<span id="page-11-0"></span>

#### <span id="page-12-0"></span> $\text{findL3}$  13

# Details

Basically we repeatedly testing the value of the parameter, until we find those which the -2 log likelihood value is equal to 3.84 (or other level, if set differently).

# Value

A list with the following components:

Lower the lower confidence bound for Pfun. minParameterNloglik Final values of the 2 parameters, and the log likelihood.

#### Author(s)

Mai Zhou

#### References

Zhou, M. (2002). Computing censored empirical likelihood ratio by EM algorithm. *JCGS*

#### Examples

```
## example with tied observations
x \leq -c(1, 1.5, 2, 3, 4, 5, 6, 5, 4, 1, 2, 4.5)d \leq c(1, 1, 0, 1, 0, 1, 1, 1, 1, 0, 0, 1)
```
findL3 *Find the Wilks Confidence Interval Lower Bound from the Given Empirical Likelihood Ratio Function*

# Description

This program is the sister program to the findU3( ). It uses simple search to find the lower 95% Wilks confidence limits based on the log likelihood function supplied.

# Usage

findL3(NPmle, ConfInt, LogLikfn, Pfun, level=3.84, dataMat)

#### Arguments

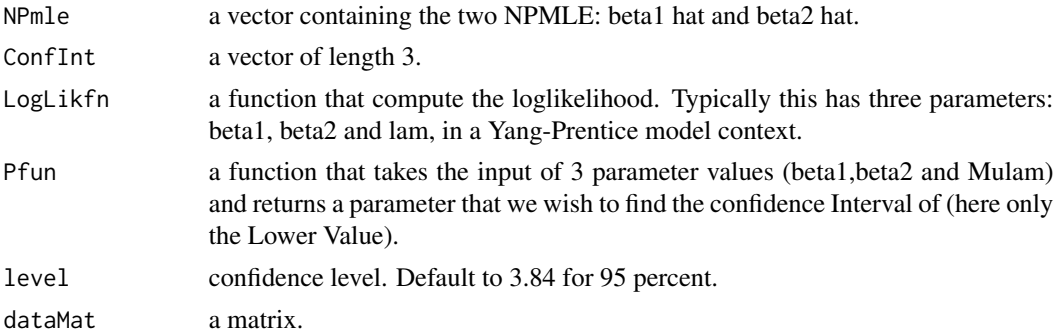

# Details

The empirical likelihood for Y-P model has parameters: beta1, beta2 and a baseline. The baseline is converted to a 1-d parameter feature via Hfun, and then amount controled by lam.

Basically we repeatedly testing the value of the parameter, until we find those which the -2 log likelihood value is equal to 3.84 (or other level, if set differently).

#### Value

A list with the following components:

Lower the lower confidence bound. minParameterNloglik Final values of the 4 parameters, and the log likelihood.

#### Author(s)

Mai Zhou

# References

Zhou, M. (2002). Computing censored empirical likelihood ratio by EM algorithm. *JCGS*

#### Examples

```
## Here Mulam is the value of int g(t) d H(t) = Mulam
## For example g(t) = I[t \le 2.0]; look inside myLLfun().
Pfun <- function(b1, b2, Mulam) {
alpha <- exp(-Mulam)
TrtCon <- 1/(alpha*exp(-b1) + (1-alpha)*exp(-b2))
return(TrtCon)
}
data(GastricCancer)
# The following will take about 10 sec. to run on i7 CPU.
# findL3(NPmle=c(1.816674, -1.002082), ConfInt=c(1.2, 0.5, 10),
```
# <span id="page-14-0"></span># LogLikfn=myLLfun, Pfun=Pfun, dataMat=GastricCancer)

findL4 *Find the Wilks Confidence Interval Lower Bound from the Given Empirical Likelihood Ratio Function*

# Description

This program uses simple search to find the upper 95% Wilks confidence limits based on the log likelihood function supplied. Caution: it takes about 1 min. to run on a data set of 90 obs. [Gastric-Cancer]

# Usage

```
findL4(NPmle, ConfInt, LogLikfn2, Pfun, dataMat, level=3.84)
```
# Arguments

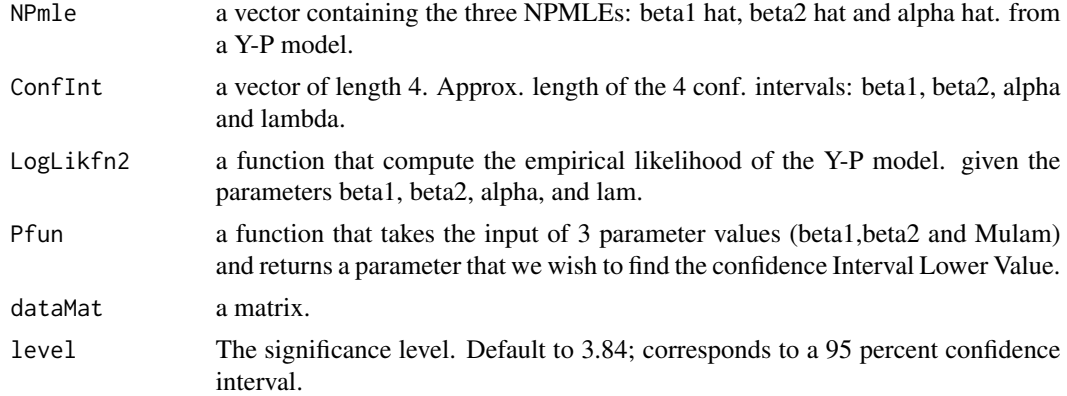

# Details

Basically we repeatedly testing the value of the parameter, until we find those which the -2 log likelihood value is equal to 3.84 (or other level, if set differently).

# Value

A list with the following components:

Lower the lower confidence bound. minParameterNloglik

Final values of the 4 parameters, and the log likelihood.

# Author(s)

Mai Zhou

#### <span id="page-15-0"></span>References

Zhou, M. (2002). Computing censored empirical likelihood ratio by EM algorithm. *JCGS*

#### Examples

```
## Here Mulam is the value of int g(t) d H(t) = Mulam
## For example g(t) = I[t \le 2.0]; look inside myLLfun().
data(GastricCancer)
# The following will take about 0.5 min to run.
# findU3(NPmle=c(1.816674, -1.002082), ConfInt=c(1.2, 0.5, 10),
# LogLikfn=myLLfun, Pfun=Pfun, dataMat=GastricCancer)
```
findU2d *Find the Wilks Confidence Interval Upper Bound from the Given 2-d Empirical Likelihood Ratio Function*

#### **Description**

This program uses simple search algorithm to find the upper 95% Wilks confidence limits based on the log likelihood function supplied. The likelihood have two parameters beta1, beta2 and the the confidence interval is for a 1-d parameter =Pfun(beta1,beta2).

#### Usage

```
findU2d(NPmle, ConfInt, LogLikfn, Pfun, dataMat, level=3.84)
```
#### Arguments

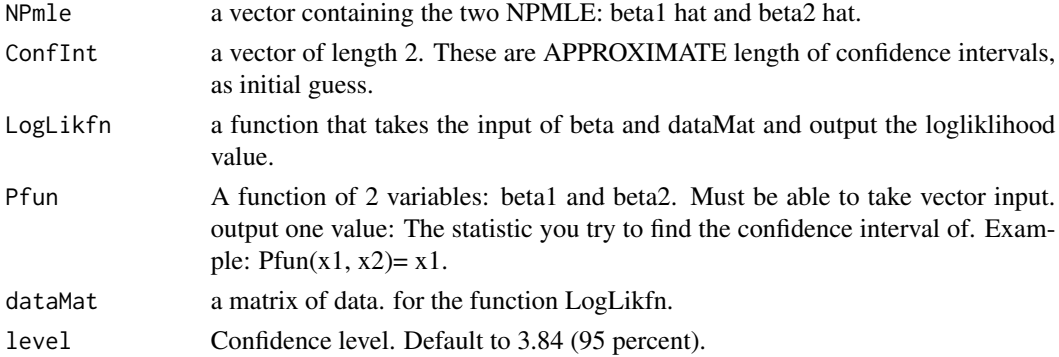

#### Details

Basically we repeatedly testing the value of the parameter, until we find those which the -2 log likelihood value is equal to 3.84 (or other level, if set differently).

This problem may also be solved by the nuisance parameter/profiling technique.

#### <span id="page-16-0"></span> $\int$  find U3 17

# Value

A list with the following components:

Upper the upper confidence bound for Pfun.

maxParameterNloglik

Final values of the 2 parameters, and the log likelihood.

# Author(s)

Mai Zhou

# References

Zhou, M. (2002). Computing censored empirical likelihood ratio by EM algorithm. *JCGS*

# Examples

## example with tied observations x <- c(1, 1.5, 2, 3, 4, 5, 6, 5, 4, 1, 2, 4.5)  $d \leq c(1, 1, 0, 1, 0, 1, 1, 1, 1, 0, 0, 1)$ 

findU3 *Find the Wilks Confidence Interval Upper Bound from the Given Empirical Likelihood Ratio Function*

# Description

This program uses simple search to find the upper 95% Wilks confidence limits based on the log likelihood function supplied.

#### Usage

findU3(NPmle, ConfInt, LogLikfn, Pfun, level=3.84, dataMat)

# Arguments

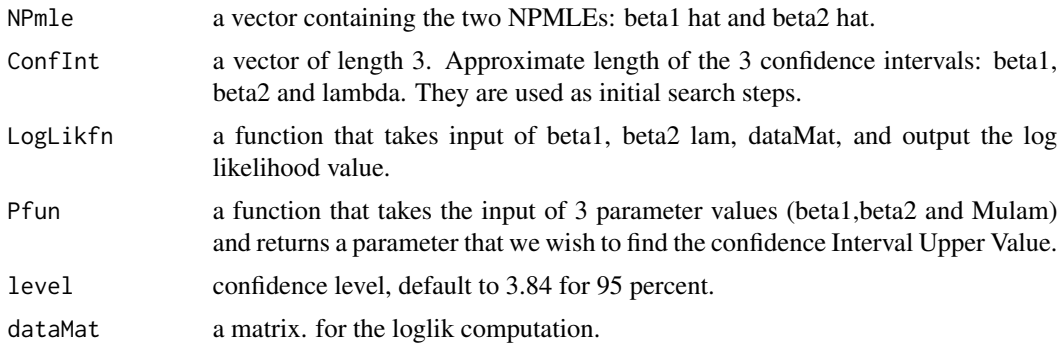

# <span id="page-17-0"></span>Details

Basically we repeatedly testing the value of the parameter, until we find those which the -2 log likelihood value is equal to 3.84 (or other level, if set differently).

# Value

A list with the following components:

Upper the upper confidence bound.

maxParameterNloglik

Final values of the 4 parameters, and the log likelihood.

#### Author(s)

Mai Zhou

# References

Zhou, M. (2002). Computing censored empirical likelihood ratio by EM algorithm. *JCGS*

#### Examples

```
## Here Mulam is the value of int g(t) d H(t) = Mulam
## For example g(t) = I[t \le 2.0]; look inside myLLfun().
data(GastricCancer)
# The following will take about 10 sec. to run on an i7-4690 CPU.
# findU3(NPmle=c(1.816674, -1.002082), ConfInt=c(1.2, 0.5, 10),
# LogLikfn=myLLfun, Pfun=Pfun, dataMat=GastricCancer)
```
findU32 *Find the Wilks Confidence Interval Upper Bound from the Given Empirical Likelihood Ratio Function*

# Description

This program uses simple search to find the upper 95% Wilks confidence limits based on the log likelihood function supplied.

#### Usage

```
findU32(NPmle, ConfInt, LogLikfn, Pfun, dataMat, level=3.84)
```
#### $\frac{6}{19}$  19

#### **Arguments**

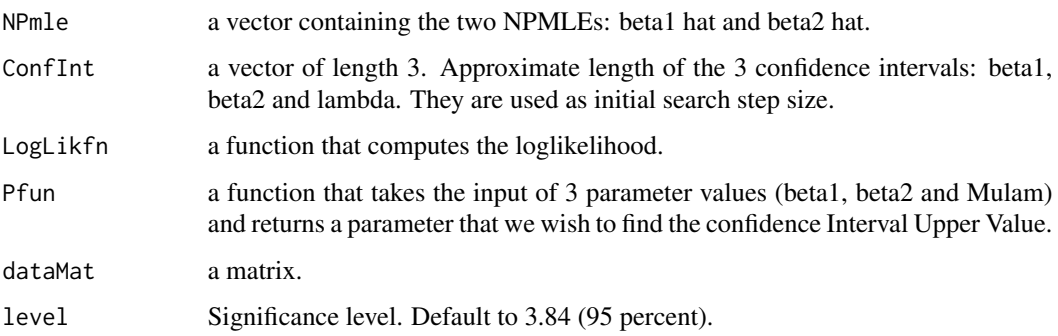

#### Details

This is a sister function to findU3( ). A bit faster. Use about half the time compared to findU3().

Basically we repeatedly testing the value of the parameter, until we find those which the -2 log likelihood value is equal to 3.84 (or other level, if set differently).

# Value

A list with the following components:

Upper the upper confidence bound. maxParameterNloglik Final values of the 4 parameters, and the log likelihood.

# Author(s)

Mai Zhou

# References

Zhou, M. (2002). Computing censored empirical likelihood ratio by EM algorithm. *JCGS*

#### Examples

```
## Here Mulam is the value of int g(t) d H(t) = Mulam
## For example g(t) = I[t \le 2.0]; look inside myLLfun().
```

```
data(GastricCancer)
```

```
# The following will take about 0.5 min to run.
# findU32(NPmle=c(1.816674, -1.002082), ConfInt=c(1.2, 0.5, 10),
# LogLikfn=myLLfun, Pfun=Pfun, dataMat=GastricCancer)
```
<span id="page-19-0"></span> $20$  find U4

findU4 *Find the Wilks Confidence Interval Upper Bound from the Given Empirical Likelihood Ratio Function*

# Description

This program uses simple search to find the upper 95% Wilks confidence limits based on the log likelihood function supplied. Caution: it take about 3 min. to run on a data set of 90 obs. [Gastric-Cancer]

#### Usage

```
findU4(NPmle, ConfInt, LogLikfn2, Pfun, dataMat, level=3.84)
```
# Arguments

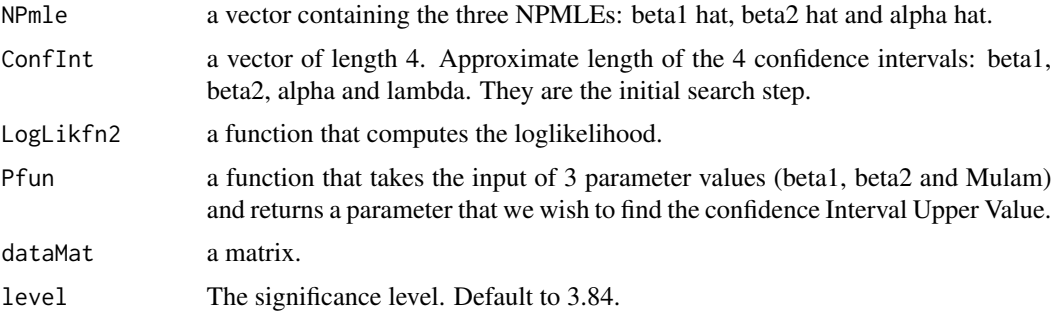

# Details

Basically we repeatedly testing the value of the parameter, until we find those which the -2 log likelihood value is equal to 3.84 (or other level, if set differently).

#### Value

A list with the following components:

Upper the upper confidence bound. maxParameterNloglik Final values of the 4 parameters, and the log likelihood.

# Author(s)

Mai Zhou

# References

Zhou, M. (2002). Computing censored empirical likelihood ratio by EM algorithm. *JCGS*

#### <span id="page-20-0"></span>fit  $YP3$  21

# Examples

```
## Here Mulam is the value of int g(t) d H(t) = Mulam
## For example g(t) = I[t \le 2.0]; look inside myLLfun().
data(GastricCancer)
# The following will take about 0.5 min to run.
# findU3(NPmle=c(1.816674, -1.002082), ConfInt=c(1.2, 0.5, 10),
# LogLikfn=myLLfun, Pfun=Pfun, dataMat=GastricCancer)
```
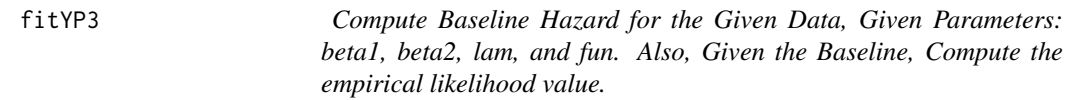

# Description

This function fits the baseline for given beta1 beta2 and lam; and then compute the empirical likelihood.

# Usage

```
fitYP3(Y, d, Z, beta1, beta2, lam, fun)
```
# Arguments

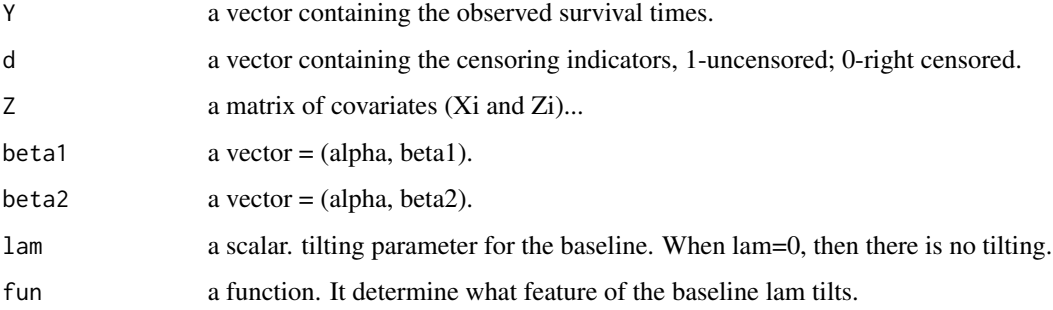

# Details

This function computes the log empirical likelihood. The parameters are given: beta1, beta2 and lam.

What baseline feature the lam corresponds to is determined by the fun(t), as in int  $f(t) dH(t)$ . This integral value for the lam is also in the output as Mulam.

# <span id="page-21-0"></span>Value

A list with the following components:

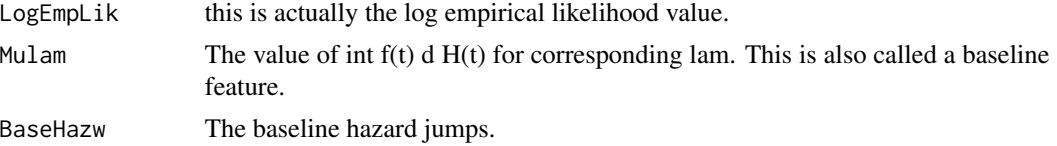

# Author(s)

Mai Zhou

# References

Zhou, M. (2002). Computing censored empirical likelihood ratio by EM algorithm. *Tech Report, Univ. of Kentucky, Dept of Statistics*

#### Examples

```
## censored regression with one right censored observation.
## we check the estimation equation, with the MLE inside myfun7.
y <- c(3, 5.3, 6.4, 9.1, 14.1, 15.4, 18.1, 15.3, 14, 5.8, 7.3, 14.4)
x \leq -c(1, 1.5, 2, 3, 4, 5, 6, 5, 4, 1, 2, 4.5)d <- c(1, 1, 1, 1, 1, 1, 1, 1, 1, 1, 1, 0)
```
fitYP4 *Compute Alpha and Baseline Hazard for the Given Data, Given Parameters beta1, beta2. Also, compute the empirical likelihood value.*

#### Description

This function finds the NPMLE of alpha and baseline, for the given beta1 and beta2. and then compute the empirical likelihood.

#### Usage

fitYP4(Y, d, Z, beta1=1, beta2=-1, maxiter=60)

# Arguments

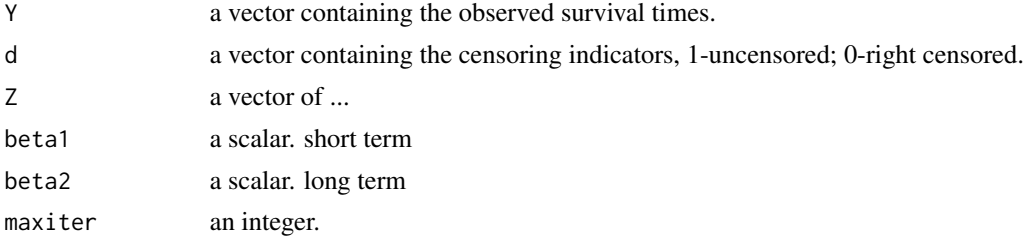

# <span id="page-22-0"></span>Details

Difference to the function fitYP3: there is no constraint on the baseline. So, there is no lam input. On the other hand, it try to find the NPMLE of alpha, via cox model iteration. So, it will output

#### Value

alpha hat.

A list with the following components (may be I should also return the baseline Surv?):

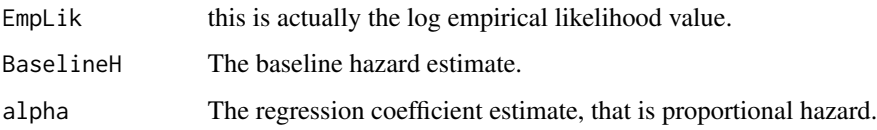

# Author(s)

Mai Zhou

# References

Zhou, M. (2002). Computing censored empirical likelihood ratio by EM algorithm. *Tech Report, Univ. of Kentucky, Dept of Statistics*

#### Examples

## censored regression with one right censored observation. ## we check the estimation equation, with the MLE inside myfun7. y <- c(3, 5.3, 6.4, 9.1, 14.1, 15.4, 18.1, 15.3, 14, 5.8, 7.3, 14.4)  $x \leq -c(1, 1.5, 2, 3, 4, 5, 6, 5, 4, 1, 2, 4.5)$  $d \leftarrow c(1, 1, 1, 1, 1, 1, 1, 1, 1, 1, 1, 1, 0)$ 

fitYP41 *Compute the Baseline Hazard for the Given Data, given Parameters beta1, beta2. Also, compute the empirical likelihood value.*

#### Description

This function finds the NPMLE of baseline, for the given beta1 and beta2, and then compute the empirical likelihood. The model used is the simple YP model, without alpha.

#### Usage

fitYP41(Y, d, Z, beta1=1, beta2=-1, maxiter=60)

# Arguments

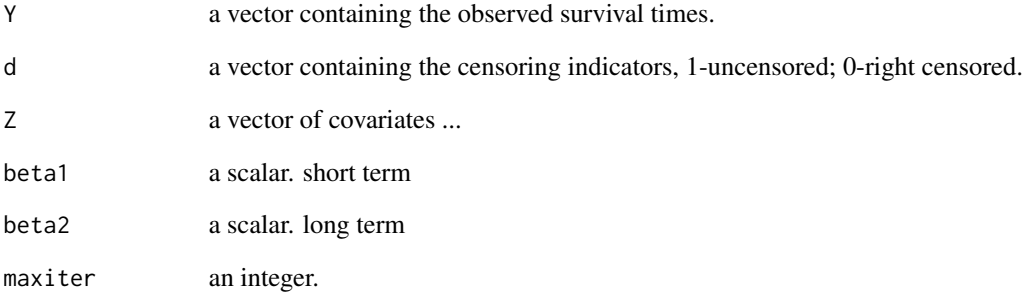

#### Details

Similar to the function fitYP4 except using a simple YP model (without alpha).

#### Value

A list with the following components (may be I should also return the baseline?):

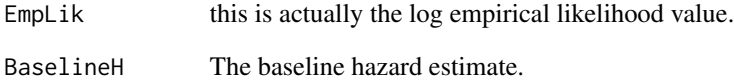

# Author(s)

Mai Zhou

# References

Zhou, M. (2002). Computing censored empirical likelihood ratio by EM algorithm. *Tech Report, Univ. of Kentucky, Dept of Statistics*

# Examples

```
## find NPMLE of beta1 and beta2 in the simple YP model.
data(GastricCancer)
optim(par=c(1.5,-1.5), fn= myffitYP41,
                      myY=GastricCancer[1,],
  myd=GastricCancer[2,],
  myZ=GastricCancer[4,])
```
# <span id="page-24-0"></span>Description

There are 90 observations on 4 variables. Times is the survival times in years. Status is the censoring status. ax is the covariate that satisfy proportional hazards assumptions. zo is the covariate that indicating the two treatments, which we suppose follow the Y-P model. For more details please see the reference below.

Data are from Ying, Z., Jung, SH, and Wei, LJ (1995). Median regression analysis with censored data. Journal of the American Statistical Association, 90, 178-184.

#### Usage

```
data(GastricCancer)
```
# Format

A data frame containing 90 observations on 4 variables:

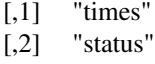

```
[,3] "ax"
```

```
[,4] "zo"
```
#### References

Ying, Z., Jung, SH, and Wei, LJ (1995). Median regression analysis with censored data. Journal of the American Statistical Association, 90, 178-184.

myLLfun *Compute Baseline Hazard for the Given Data and Parameters beta1, beta2, lam. Also Compute the empirical likelihood value.*

# Description

This function is similar to fitYP3. Just streamline input and output.

#### Usage

myLLfun(mle, dataMat, fun)

#### <span id="page-25-0"></span>**Arguments**

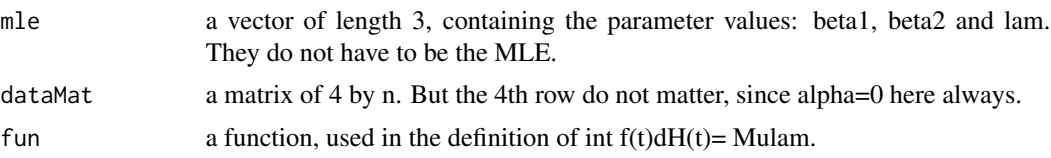

# Details

We assume a Y-P model. and with the given parameters (in the input mle) we compute the baseline hazard and compute the (parameter constrained) empirical likelihood value.

#### Value

A list with the following components:

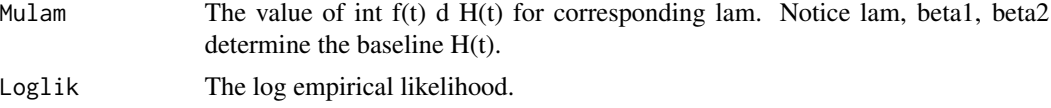

# Author(s)

Mai Zhou

#### References

Zhou, M. (2002). Computing censored empirical likelihood ratio by EM algorithm. *Tech Report, Univ. of Kentucky, Dept of Statistics*

#### Examples

```
## censored regression with one right censored observation.
## we check the estimation equation, with the MLE inside myfun7.
y <- c(3, 5.3, 6.4, 9.1, 14.1, 15.4, 18.1, 15.3, 14, 5.8, 7.3, 14.4)
x <- c(1, 1.5, 2, 3, 4, 5, 6, 5, 4, 1, 2, 4.5)
d <- c(1, 1, 1, 1, 1, 1, 1, 1, 1, 1, 1, 0)
```
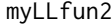

Compute Baseline Hazard for the Given Data and Parameters beta1, *beta2, alpha, lam. Also Compute the empirical likelihood value.*

# Description

This function is similar to fitYP3. Just streamline input and output.

#### Usage

myLLfun2(mle, dataMat, fun)

#### <span id="page-26-0"></span> $P$ fun  $27$

# Arguments

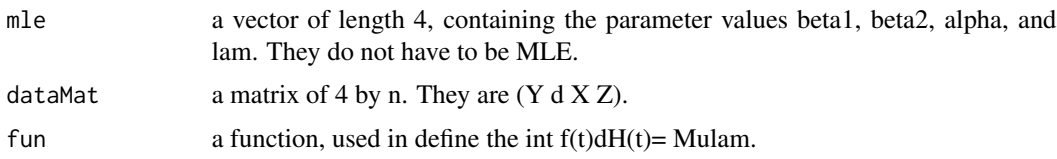

# Details

We assume a Y-P model. Say something.

# Value

A list with the following components:

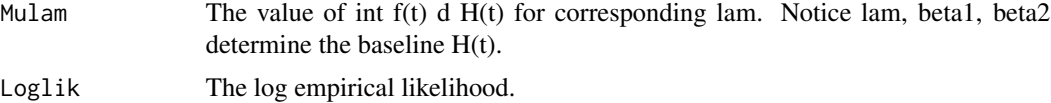

# Author(s)

Mai Zhou

# References

Zhou, M. (2002). Computing censored empirical likelihood ratio by EM algorithm. *Tech Report, Univ. of Kentucky, Dept of Statistics*

#### Examples

```
## censored regression with one right censored observation.
## we check the estimation equation, with the MLE inside myfun7.
y <- c(3, 5.3, 6.4, 9.1, 14.1, 15.4, 18.1, 15.3, 14, 5.8, 7.3, 14.4)
x <- c(1, 1.5, 2, 3, 4, 5, 6, 5, 4, 1, 2, 4.5)
d <- c(1, 1, 1, 1, 1, 1, 1, 1, 1, 1, 1, 0)
```
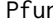

Pfun *The Hazard Ratio in YP Model as a Function of beta1 beta2 and Mulam.*

# Description

This function compute the hazard ratio, given beta1 beta2 and Mulam = int  $g(t) dH(t)$ .

# Usage

Pfun(b1, b2, Mulam)

<span id="page-27-0"></span>28 **Pfun2** 

#### Arguments

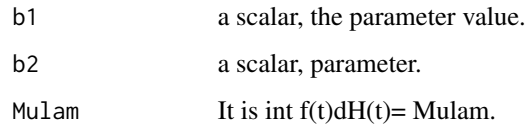

# Details

Say something.

# Value

A scalar which is the hazard ratio.

# Author(s)

Mai Zhou

# References

Zhou, M. (2002). Computing censored empirical likelihood ratio by EM algorithm. *Tech Report, Univ. of Kentucky, Dept of Statistics*

# Examples

## censored regression with one right censored observation. ## we check the estimation equation, with the MLE inside myfun7. y <- c(3, 5.3, 6.4, 9.1, 14.1, 15.4, 18.1, 15.3, 14, 5.8, 7.3, 14.4)  $x \leq -c(1, 1.5, 2, 3, 4, 5, 6, 5, 4, 1, 2, 4.5)$ d <- c(1, 1, 1, 1, 1, 1, 1, 1, 1, 1, 1, 0)

Pfun2 *The Hazard Ratio in YP Model as a Function of beta1, beta2, a, X, and Mulam.*

#### Description

This function compute the hazard ratio based on a Yang-Prentice model, given beta1, beta2, a, X and Mulam = int  $g(t)$  dH(t).

# Usage

Pfun2(b1, b2, a, X, Mulam)

#### <span id="page-28-0"></span>simuDataYP 29

#### **Arguments**

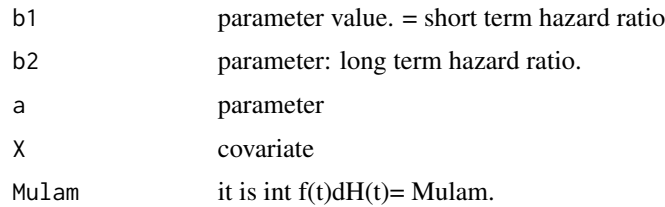

# **Details**

The flexibility also rest on the definition of Mulam: it can using any f(t) function. If we use indicator If  $t \leq 10$  then Mulam is just the baseline cumulative hazard funtion at t0. Where do you define the Mulam? (in fitYP3....)

#### Value

A scalar which is the hazard ratio.

#### Author(s)

Mai Zhou

# References

Zhou, M. (2002). Computing censored empirical likelihood ratio by EM algorithm. *Tech Report, Univ. of Kentucky, Dept of Statistics*

#### Examples

```
## censored regression with one right censored observation.
## we check the estimation equation, with the MLE inside myfun7.
y <- c(3, 5.3, 6.4, 9.1, 14.1, 15.4, 18.1, 15.3, 14, 5.8, 7.3, 14.4)
x <- c(1, 1.5, 2, 3, 4, 5, 6, 5, 4, 1, 2, 4.5)
d \leftarrow c(1, 1, 1, 1, 1, 1, 1, 1, 1, 1, 1, 1, 0)
```
simuDataYP *Generate random times that follow the YP model with the Given Parameters th1, th2, and alphaX.*

#### Description

This function is for simulations. It generates data from Yang-Prentice model with given/known parameters and may be used later to see how well some estimation procedure works on them. th1  $=$  exp(beta1), th2 = exp(beta2), alphaX =  $\alpha$ <sup>x</sup> X\$. There is always a covariate Z that indicates the two samples, and the hazards of the two treatments follows the Yang–Prentice model. The baseline hazard of sample one (where Z=0) is taken to be exponential.

#### Usage

simuDataYP(n1, n2, th1, th2, cens, alphaX)

#### **Arguments**

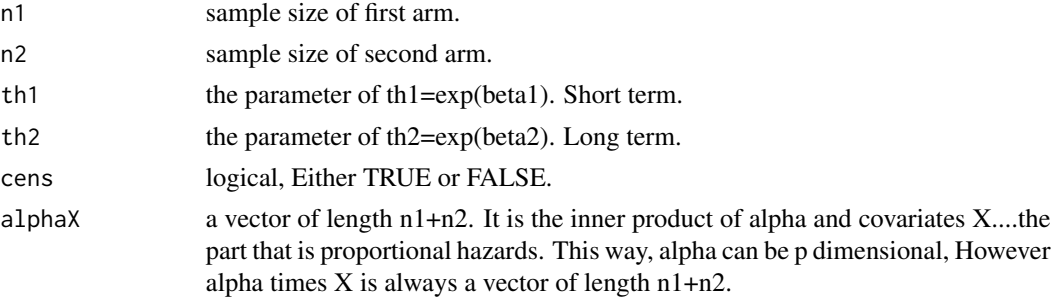

# Details

The hazard of the generated survival times, Y, have hazard function that is proportional to exp( alphaX ).

The hazard of arm 1 is constant, just  $exp($  alphaX ). The hazard of arm 2 is given as  $exp($ alphaX $)$  / [ 1/th1  $S_0(t) + 1/th2 F_0(t)$  ]

where S<sub>\_0</sub> and F<sub>\_0</sub> are survival function and CDF of a standard exponential random variable.

# Value

A list with the following components:

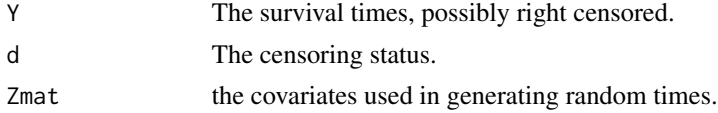

# Author(s)

Mai Zhou

# References

Yang and Prientice. (2005). Semiparametric analysis of short term/long term hazard ratios with two sample survival data. *Biometrika*

# Examples

```
## generate data and covariates.
X \le -99:100/50 ## the covariate for alpha, 200 long
temp \le simuDataYP(n1=100, n2=100, th1=exp(1), th2=exp(-1), cens=TRUE, alphaX = -0.5*X)
## this generate a sample of censored data with n=200. beta1=1, beta2=-1, alpha= -0.5.
## and the design matrix or covariance matrix is
Zmat <- cbind(X, temp$Zmat)
```
# <span id="page-30-0"></span>Description

There are 121 observations on 4 variables. Arm is the indication of two treatments. Entry is the age of the patient at entry. Survival is the survival time and indicator is the censoring indicator (right censoring). For more details please see the reference below.

Data are from Ying, Z., Jung, SH, and Wei, LJ (1995). Median regression analysis with censored data. Journal of the American Statistical Association, 90, 178-184.

#### Usage

data(smallcell)

# Format

A data frame containing 121 observations on 4 variables:

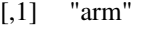

- [,2] "entry"
- [,3] "survival"
- [,4] "indicator"

# References

Ying, Z., Jung, SH, and Wei, LJ (1995). Median regression analysis with censored data. Journal of the American Statistical Association, 90, 178-184.

# <span id="page-31-0"></span>Index

∗Topic datasets GastricCancer, [25](#page-24-0) smallcell , [31](#page-30-0) ∗Topic htest BJfindL2 , [2](#page-1-0) BJfindU2 , [3](#page-2-0) CoxFindL2, [6](#page-5-0) CoxFindL3 , [7](#page-6-0) CoxFindU2 , [9](#page-8-0) CoxFindU3, [10](#page-9-0) findL2d , [12](#page-11-0) findL3 , [13](#page-12-0) findL4, [15](#page-14-0) findU2d , [16](#page-15-0) findU3 , [17](#page-16-0) findU32 , [18](#page-17-0) findU4 , [20](#page-19-0) ∗Topic nonparametric BJfindL2 , [2](#page-1-0) BJfindU2 , [3](#page-2-0) CoxEL, [5](#page-4-0) CoxFindL2, [6](#page-5-0) CoxFindL3 , [7](#page-6-0) CoxFindU2 , [9](#page-8-0) CoxFindU3 , [10](#page-9-0) ELrange , [11](#page-10-0) findL2d , [12](#page-11-0) findL3 , [13](#page-12-0) findL4, [15](#page-14-0) findU2d , [16](#page-15-0) findU3 , [17](#page-16-0) findU32 , [18](#page-17-0) findU4 , [20](#page-19-0) fitYP3 , [21](#page-20-0) fitYP4 , [22](#page-21-0) fitYP41 , [23](#page-22-0) myLLfun, [25](#page-24-0) myLLfun2, [26](#page-25-0) Pfun , [27](#page-26-0)

Pfun2 , [28](#page-27-0) simuDataYP , [29](#page-28-0) ∗Topic survival CoxEL, [5](#page-4-0) ELrange , [11](#page-10-0) fitYP3 , [21](#page-20-0) fitYP4 , [22](#page-21-0) fitYP41 , [23](#page-22-0) myLLfun, [25](#page-24-0) myLLfun2, [26](#page-25-0) Pfun , [27](#page-26-0) Pfun2 , [28](#page-27-0) simuDataYP , [29](#page-28-0) BJfindL[2](#page-1-0),2 BJfindU2 , [3](#page-2-0) CoxEL, [5](#page-4-0) CoxFindL2, [6](#page-5-0) CoxFindL3 , [7](#page-6-0) CoxFindU2 , [9](#page-8-0) CoxFindU3 , [10](#page-9-0) ELrange , [11](#page-10-0) findL2d , [12](#page-11-0) findL3 , [13](#page-12-0) findL4, [15](#page-14-0) findU2d , [16](#page-15-0) findU3 , [17](#page-16-0) findU32 , [18](#page-17-0) findU4 , [20](#page-19-0) fitYP3 , [21](#page-20-0) fitYP4, [22](#page-21-0) fitYP41 , [23](#page-22-0) GastricCancer, [25](#page-24-0) myLLfun, [25](#page-24-0) myLLfun2, [26](#page-25-0)

 $I<sub>N</sub>DEX$  33

Pfun , [27](#page-26-0) Pfun2 , [28](#page-27-0)

simuDataYP , [29](#page-28-0) smallcell , [31](#page-30-0)